## New York, New York

Find the hidden words listed at the bottom of the page.

IMHSOODHFRYCORYJTJEZPESOE X P X A Z A M A I J R V J N S F U G H L R R R G K Q K T N R A Q C R Q O J O O P Q A Z A A F R D T N LINCOLNCENTERENLEZUAYIEOI X B I O B I E X M K S Z Y I L E A O V A R E M O C SDNJCJPMUHIDZIUHSENBZELZK KJIYFXRXSTHXVHOSNBNVTIAXS EEJPRKAXEKLTWTEBAYERYHINX OJULEIORUYAJEMYMLIOAZEXOY V R B N N R A R M S R L I O G K O P D L C F A R O A F C V E Y T D A I U T Z R O T O N G H T H T B M YTBHPVTNQQTSBORLEMPIREE GYNSAVARIBAQRAIEG RTWLXRFHECNBITKRAP A D B M F C D H T B P N A R K O L L J A L W M L F NOIMWTWSZFINKFGUKIXAORTLD D M E E K N A Y T F I L M K N T Z M S Z A J G E E CGLZOKXFDRPFFNXSHJVSBAJFA EVYBNJABZDEYDOLWWNEHNUZEO TEERTSLLAWEVREAOPBBBPDKV TXUOSBCDOXLTTBQUXQWGJSJCN RFLRLIRNSLVVPOMITASXKWEOE AINJELUUIBZLBECAVARODISRX LUNIONSQUAREWAJAKSTMKHNYP K F V G T N G B Z W G E O J U R E A G S K T C B G

BRONX ZOO BROOKLYN BRIDGE CENTRAL PARK DAIRY EMPIRE FIFTH AVENUE FIRE MUSEUM GRAND CENTRAL HARLEM INTREPID JONES BEACH KNICKS LINCOLN CENTER METROPOLITAN NATURAL HISTORY ORCHARD STREET PLAZA HOTEL

Q TRAIN
ROCKEFELLER
STATUE OF LIBERTY
TAXI
TIMES SQUARE
UNION SQUARE
VILLAGE
WALL STREET
YANKEE

Created by Puzzlemaker at DiscoverySchool.com

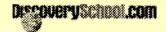